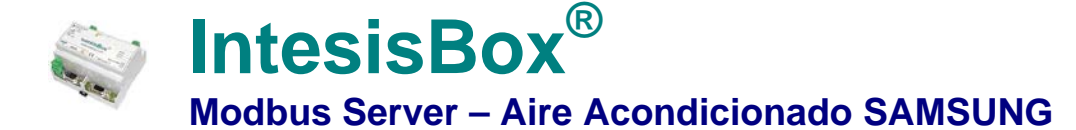

**Pasarela para monitorizar y controlar sistemas de Aire Acondicionado Samsung desde cualquier dispositivo Modbus TCP o RTU Master (BMS, PLC, SCADA, HMI, TouchPanel…)**

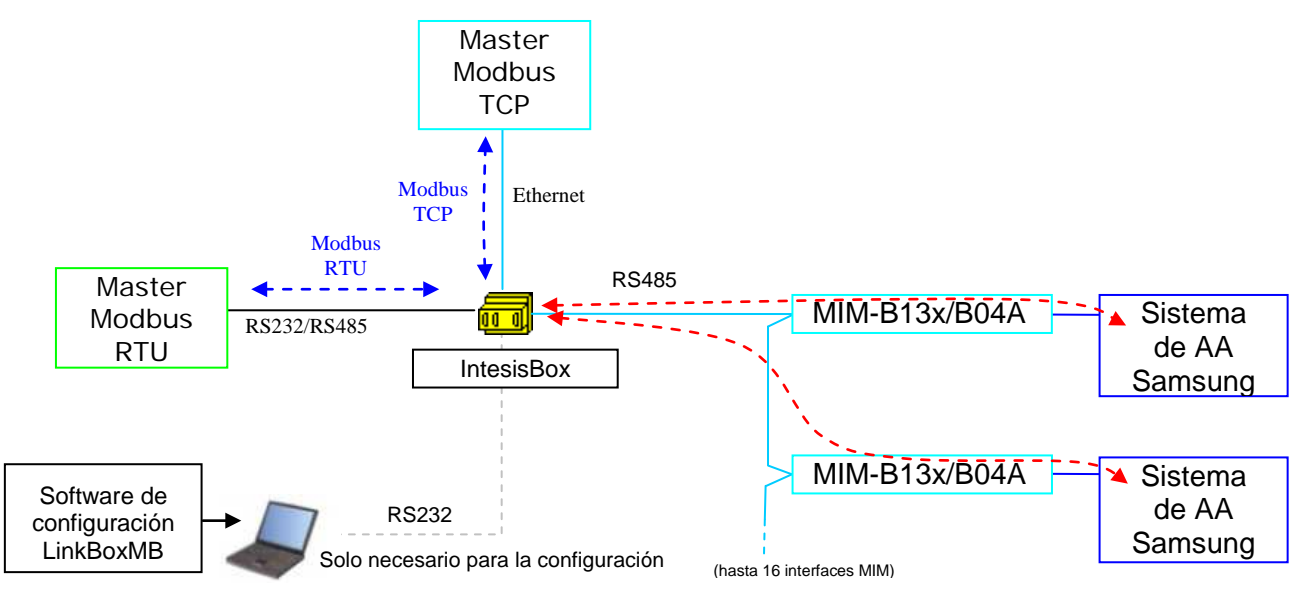

*Esta integración requiere que el sistema de AA Samsung esté equipado con las interfaces RS485 MIM-B13A, MIM-B13B, MIM-B13D o MIM-B04A.Esta interface de Samsung ofrece las señales de un sistema de AA Samsung en un protocolo RS485. Cada interface MIM se conecta a una unidad exterior, permitiendo el acceso a todas las unidades interiores conectadas a ésta (hasta 64 unidades interiores para cada MIM). Los sistemas de AA de Samsung soportan hasta 16 unidades exteriores- todas ellas pueden ser integradas con IntesisBox, permitiendo integrar un máximo de 4 unidades interiores (SM-AC-MBS-4), 8 unidades interiores (SM-AC-MBS-8), 32 unidades interiores (SM-AC-MBS-32), 64 unidades interiores (SM-AC-MBS-64) o 128 unidades interiores (SM-AC-MBS-128). Las interfaces MIM-B04A, MIM-B13A, MIM-B13B y MIM-B13D son suministradas por Samsung. Contacte con el distribuidor de Samsung más cercano para detalles* 

**IntesisBox® puede comunicar con hasta 16 interfaces MIM usando el protocolo RS485 de Samsung y ofrece las señales de todas las unidades interiores conectadas a ellos a través de su interface Modbus esclavo, cada señal en una dirección de registro Modbus predefinida.** 

**La interface Modbus de IntesisBox puede ser configurada libremente como RTU RS232, RTU RS485 o TCP.**

**La gama de pasarelas IntesisBox Modbus Server se configura con LinkBoxMB, un software para WindowsTM suministrado junto con IntesisBox sin coste adicional.** *Con la instalación del LinkBoxMB, también se instala un proyecto Demo para la integración de varias MIM***.** *Usando estos proyectos la configuración de IntesisBox para este tipo de integración es fácil y rápida, casi plug & play.*

© Intesis Software S.L. Todos los derechos reservados n en este documento está sujeta a cambios sin pr

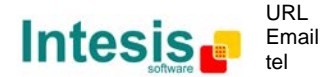

## **1. Capacidad de IntesisBox**

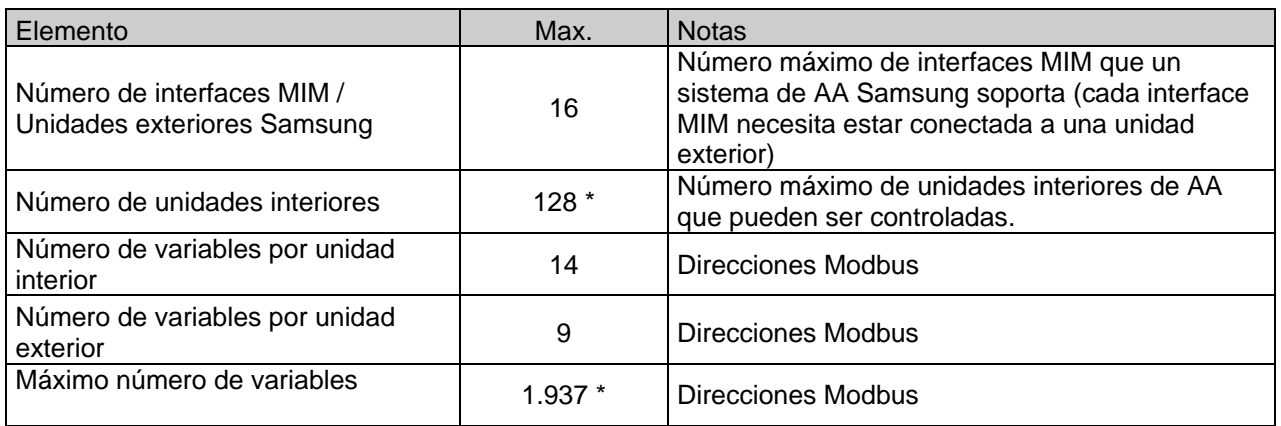

\* Hay distintos modelos de *IntesisBox Modbus Server – SAMSUNG AC* cada uno con distintas capacidades. La tabla anterior muestra la capacidad para el modelo superior (con la máxima capacidad).

Sus referencias comerciales son:

- Modelo que soporta hasta 4 unidades interiores de Samsung. *Ref.: SM-AC-MBS-4*
- Modelo que soporta hasta 8 unidades interiores de Samsung. *Ref.: SM-AC-MBS-8*
- Modelo que soporta hasta 32 unidades interiores de Samsung. *Ref.: SM-AC-MBS-32*
- Modelo que soporta hasta 64 unidades interiores de Samsung. *Ref.: SM-AC-MBS-64*
- Modelo que soporta hasta 128 unidades interiores de Samsung. *Ref.: SM-AC-MBS-128*

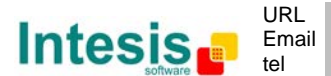

# **2. Ejemplos de aplicación**

**Integración de cualquier sistema de Aire Acondicionado Samsung equipado con interfaces MIM en Sistemas de control Modbus.**

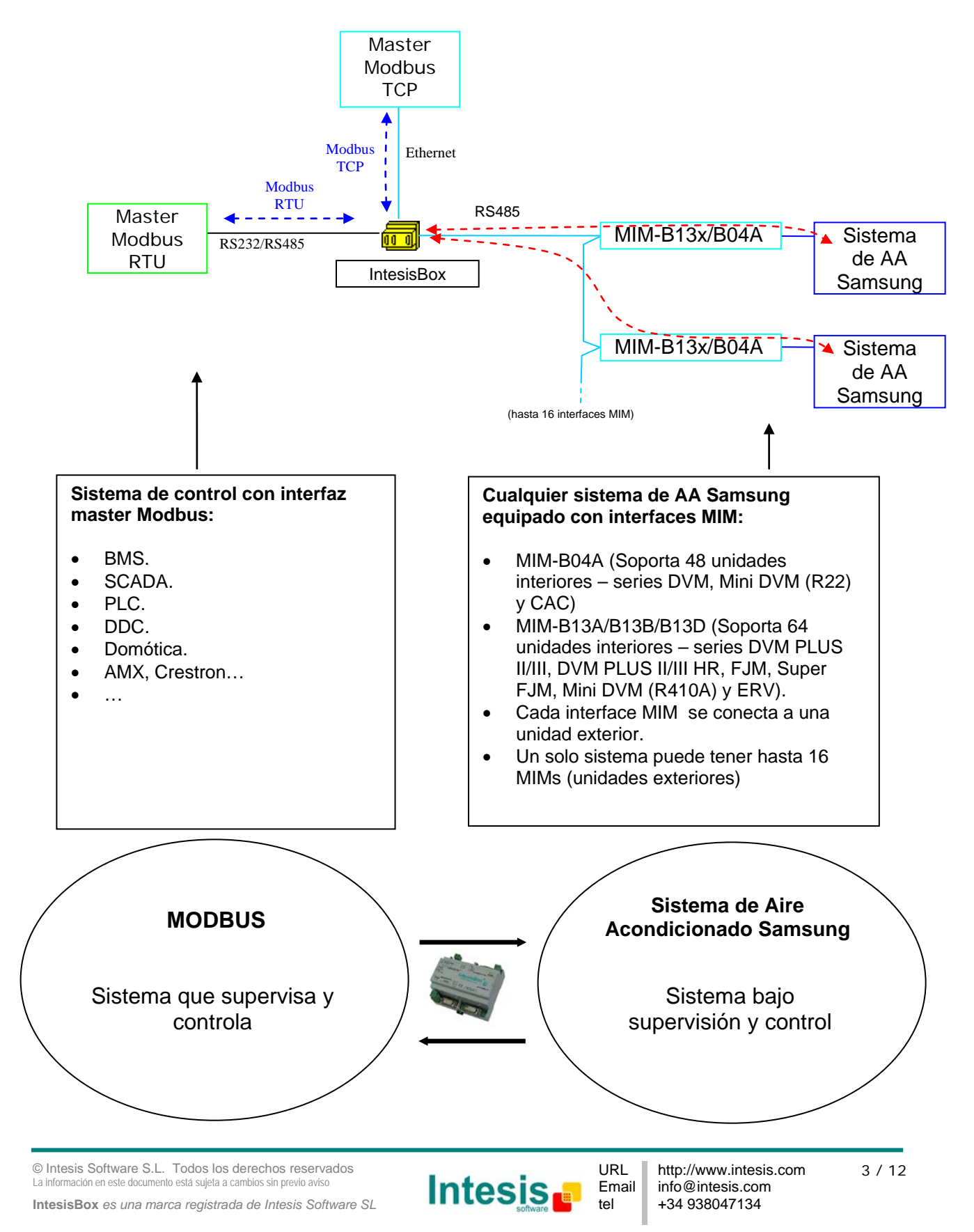

# **3. Aplicaciones típicas**

**Integración de unidades de Aire acondicionado Samsung en sistemas Modbus.**

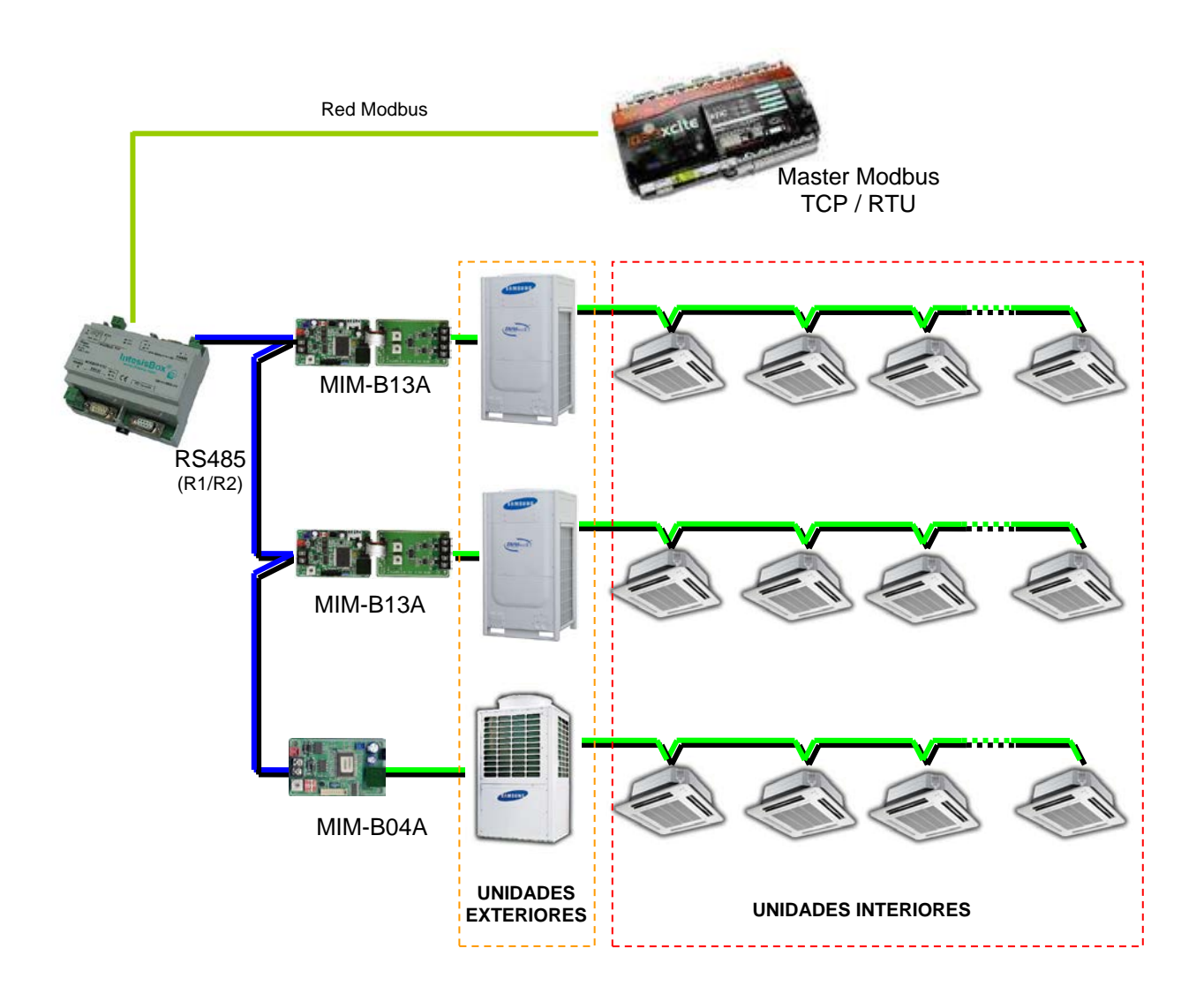

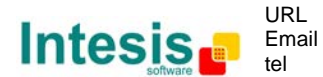

# **4. Interface Modbus de IntesisBox**

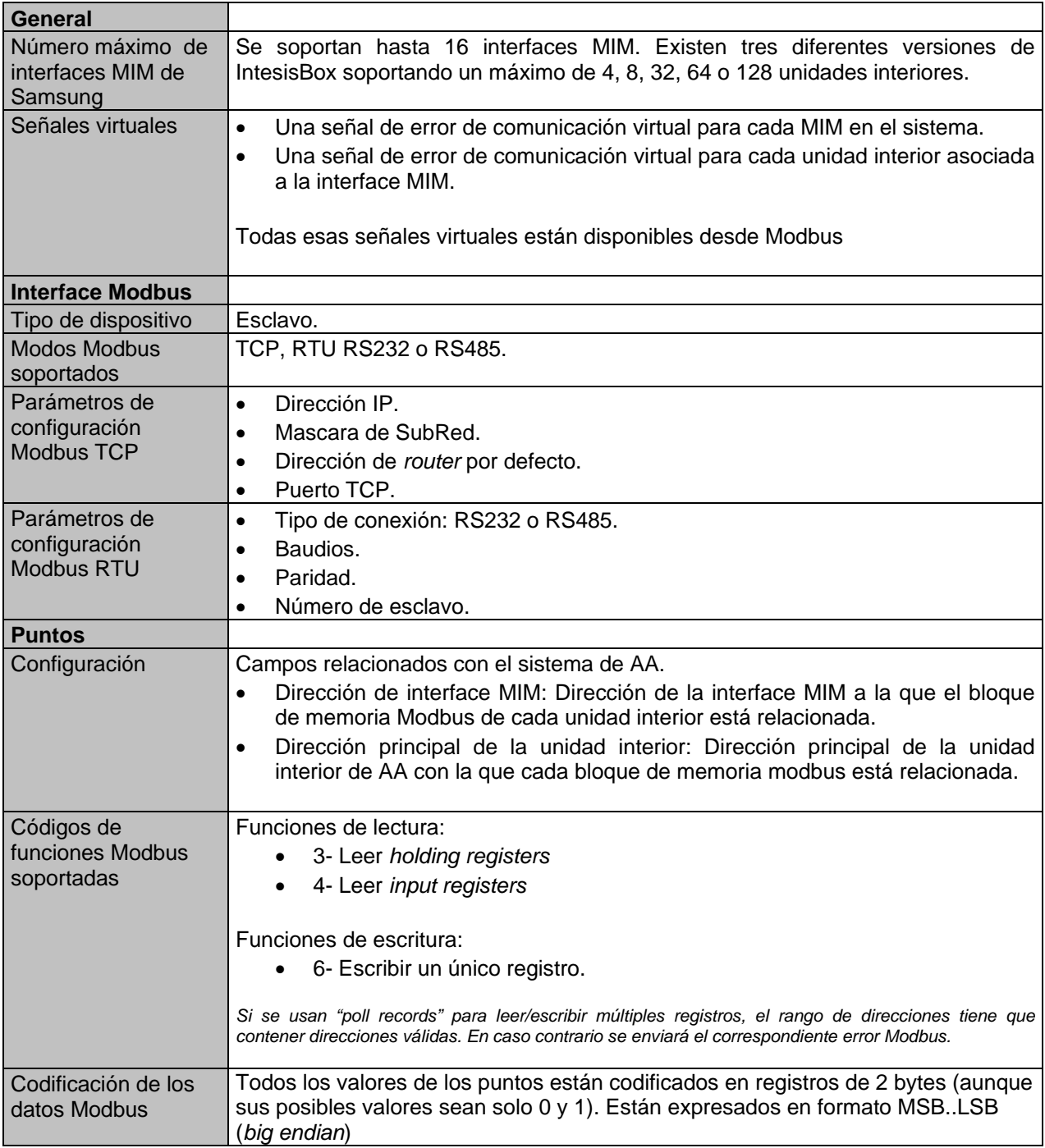

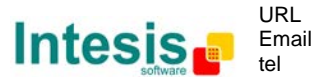

#### *4.1 Tabla de direcciones Modbus*

• Direcciones Modbus relacionadas con IntesisBox

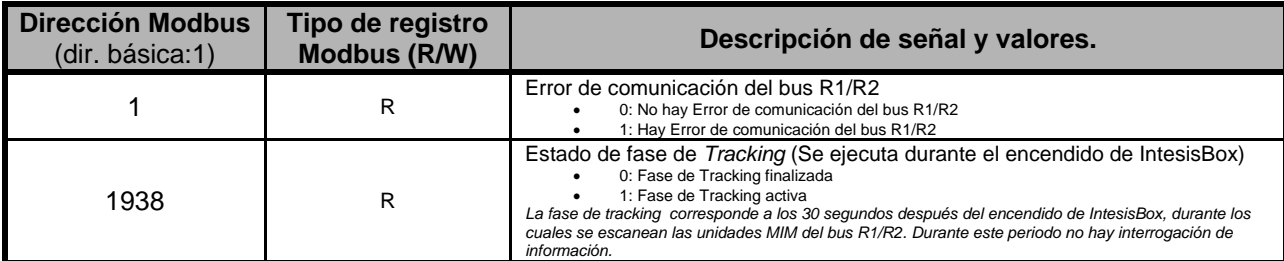

• Direcciones Modbus relacionadas con las unidades interiores 1…128 (número de unidades interiores soportadas cambia dependiendo del modelo de IntesisBox)

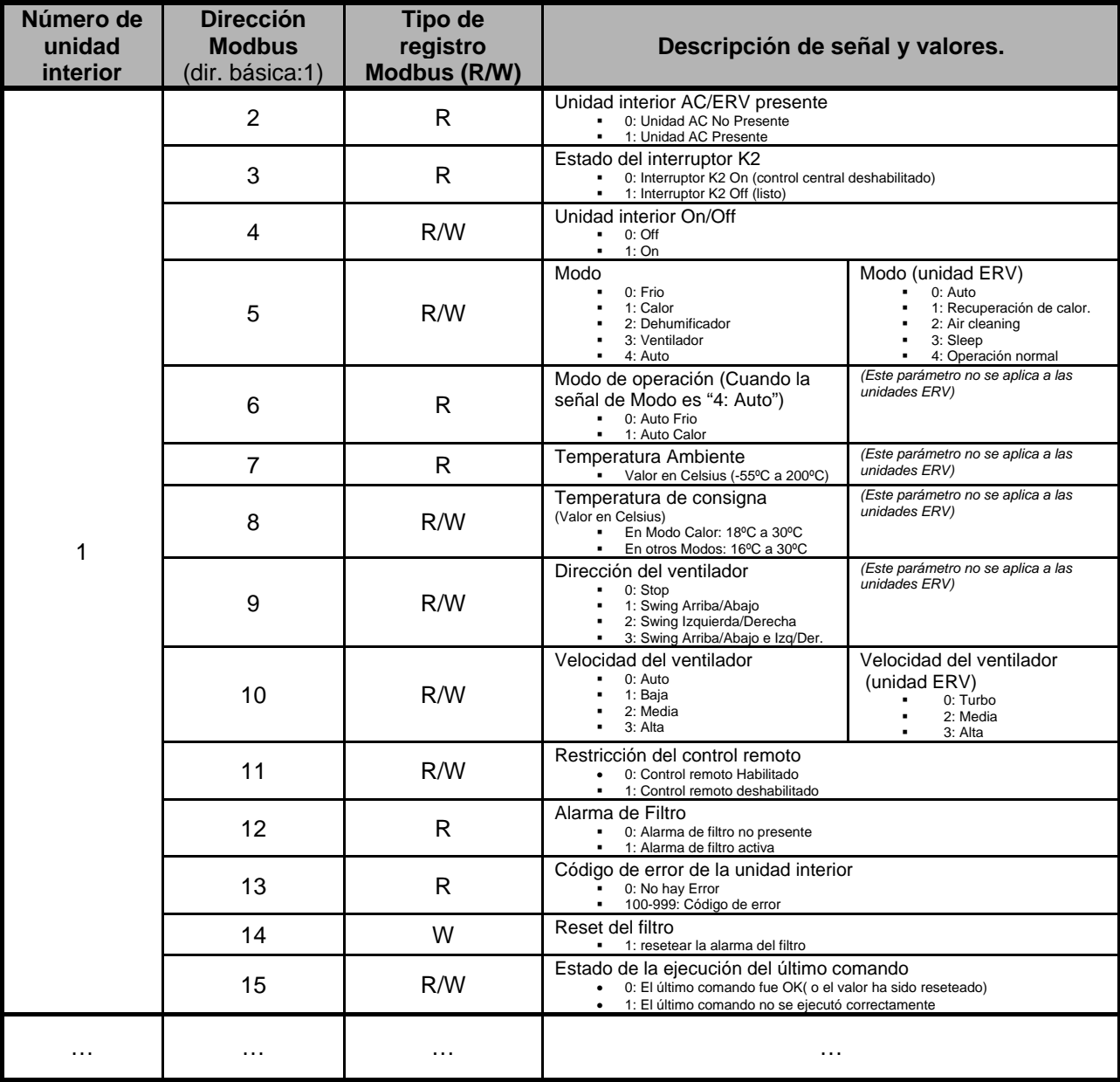

© Intesis Software S.L. Todos los derechos reservados<br>La información en este documento está suieta a cambios sin previo aviso nación en este documento está sujeta a cambios sin previo avi

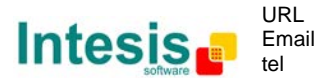

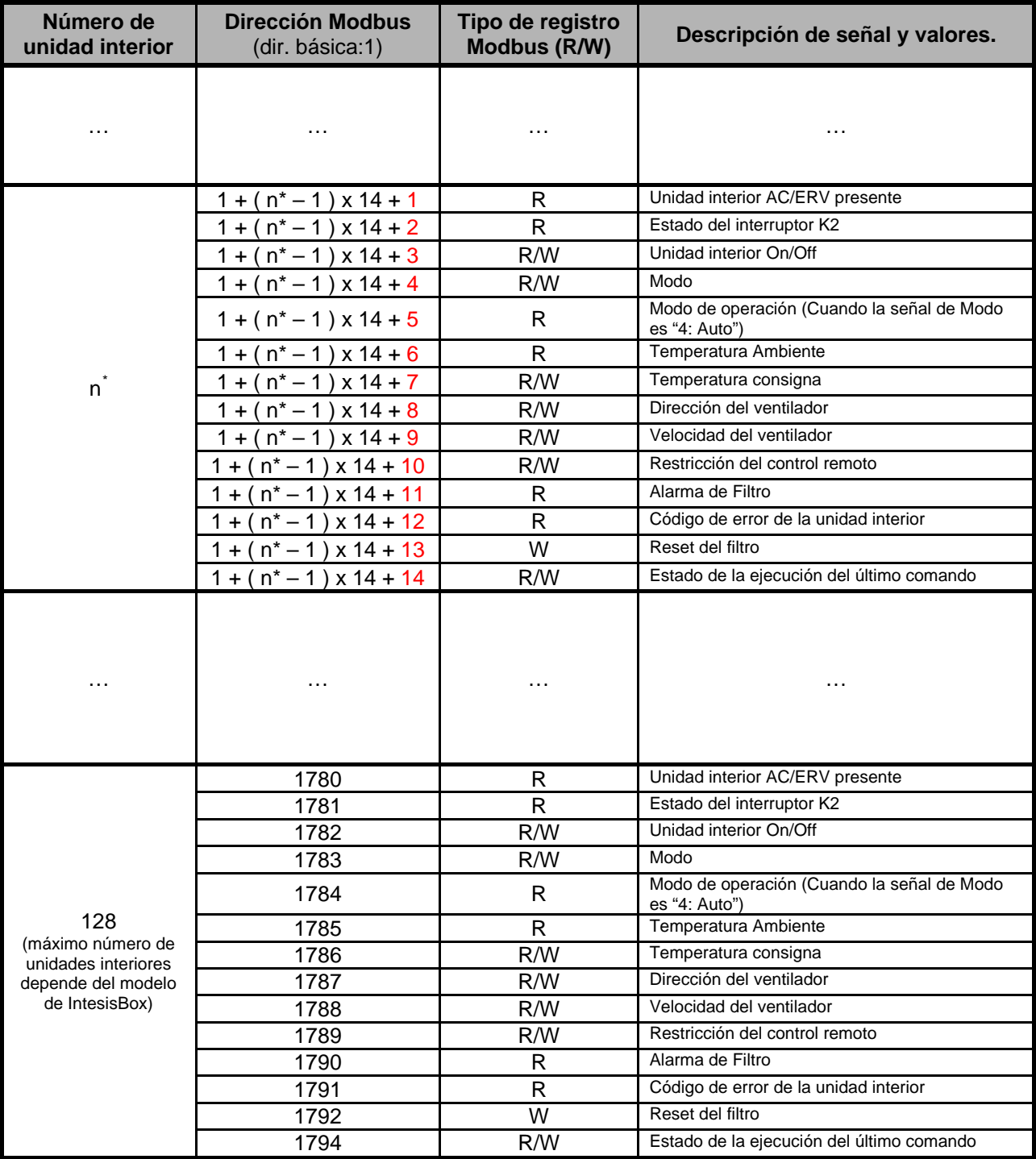

© Intesis Software S.L. Todos los derechos reservados La información en este documento está sujeta a cambios sin previo aviso

-

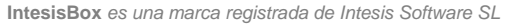

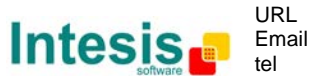

<span id="page-6-0"></span><sup>\*</sup> <sup>n</sup> es el valor del índice de la unidad interior. En la configuración del LinkBoxMB se debe especificar a qué MIM (0..15) está la unidad interior conectada y cuál es su Dirección Principal (0..63) en el MIM. Esta información tiene que ser suministrada por el instalador Samsung antes de la configuración.

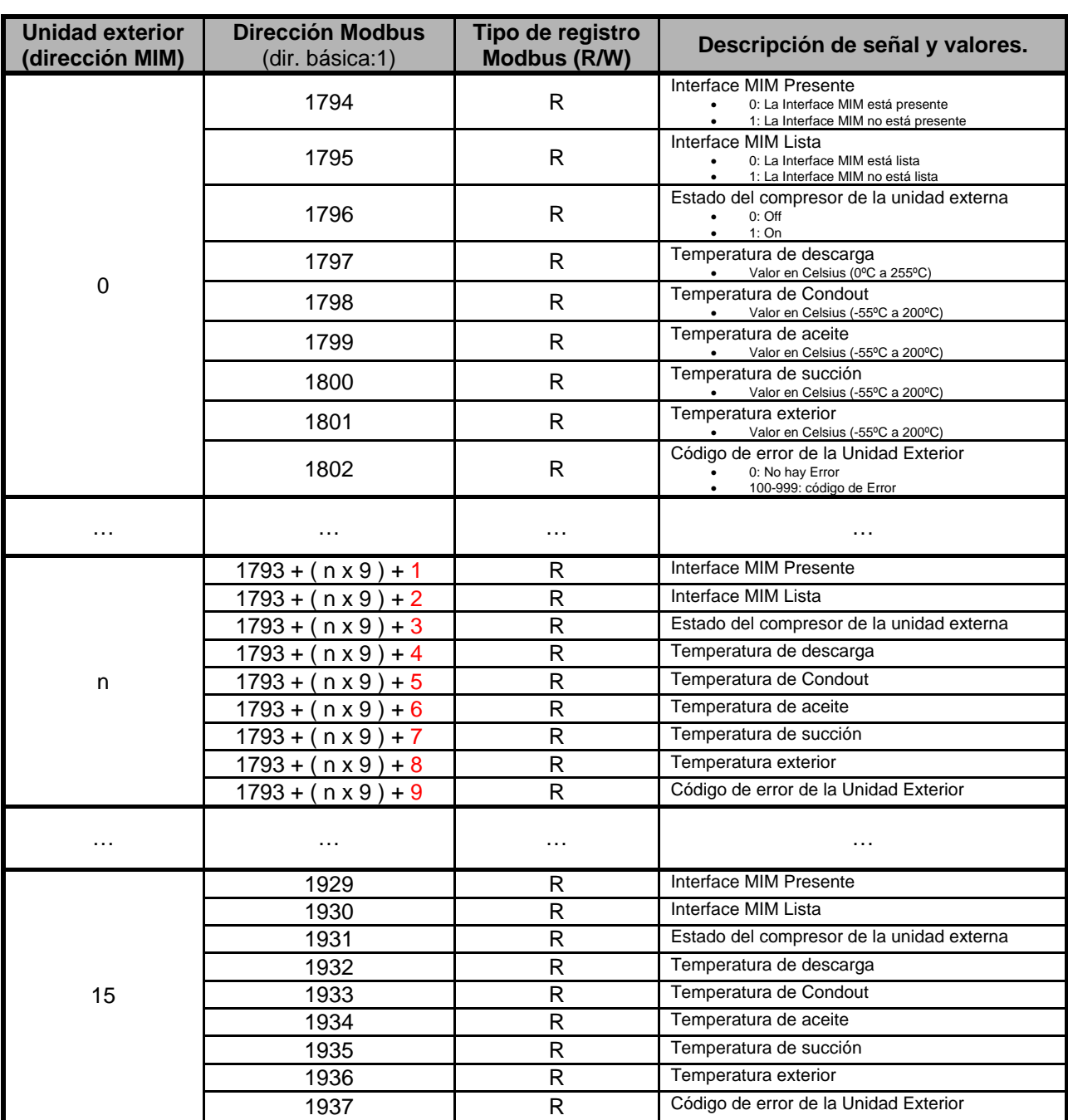

• Direcciones Modbus relacionadas con las unidades exteriores 0…15

© Intesis Software S.L. Todos los derechos reservados La información en este documento está sujeta a cambios sin previo aviso

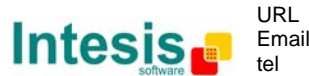

# **5. Interface RS485/MIM de IntesisBox**

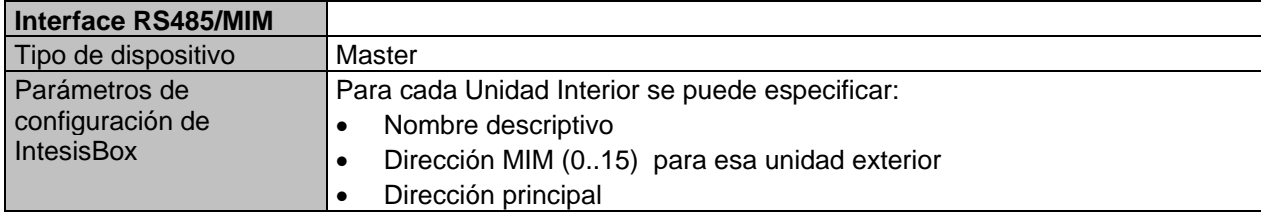

© Intesis Software S.L. Todos los derechos reservados La información en este documento está sujeta a cambios sin previo aviso

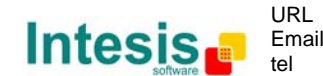

# **6. Software de configuración**

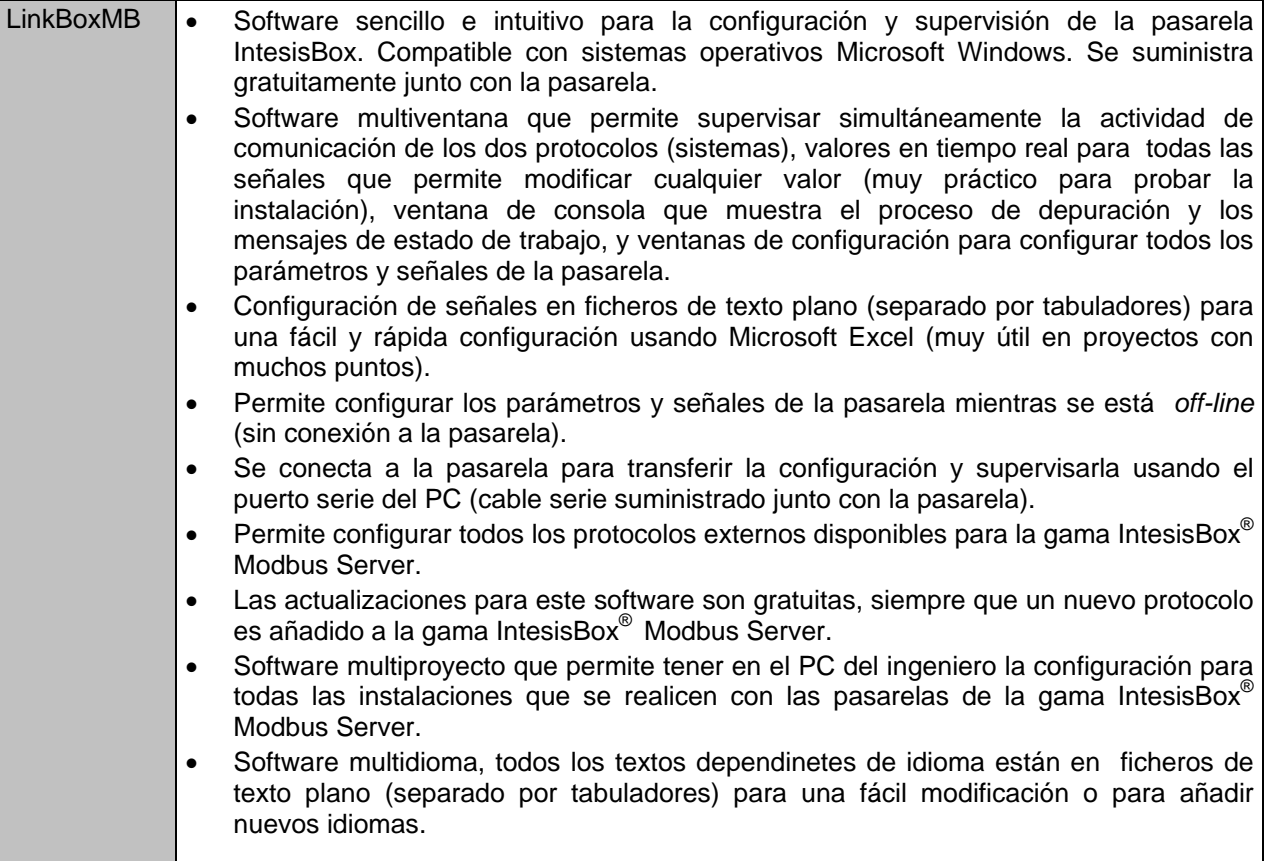

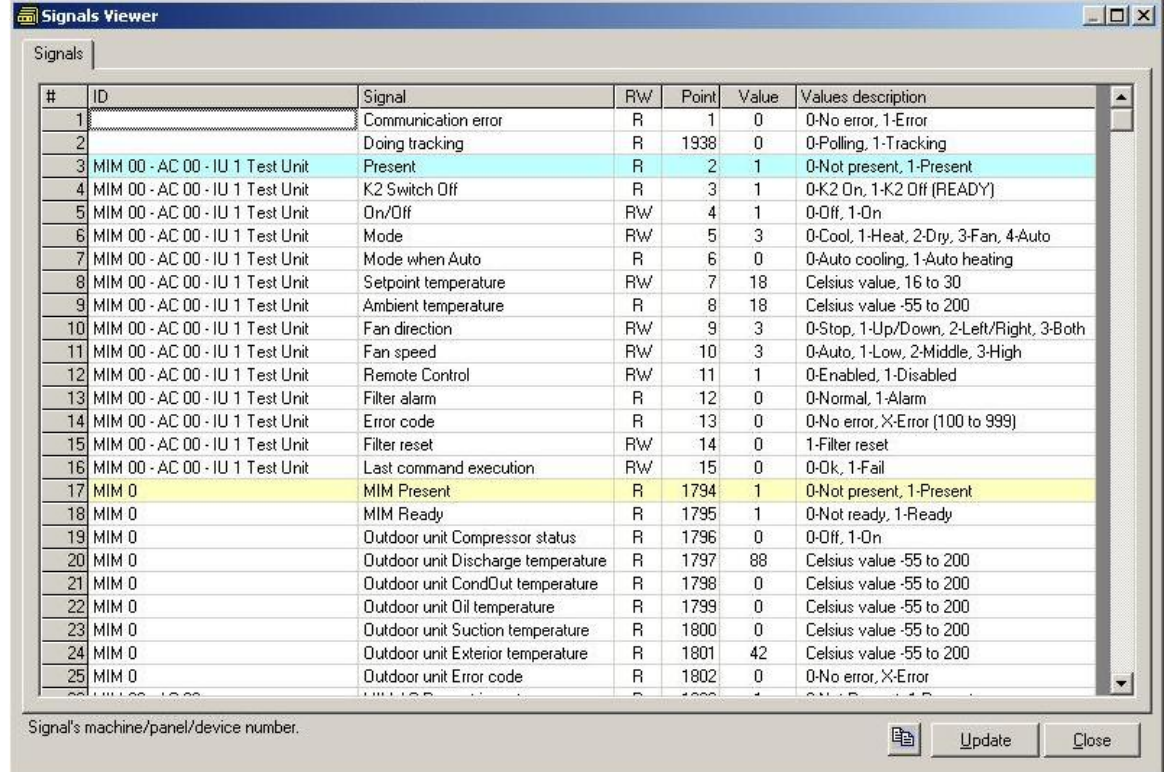

© Intesis Software S.L. Todos los derechos reservados La información en este documento está sujeta a cambios sin previo aviso **IntesisBox** *es una marca registrada de Intesis Software SL*

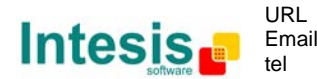

http://www.intesis.com info@intesis.com +34 938047134

# **7. Características mecánicas y Eléctricas**

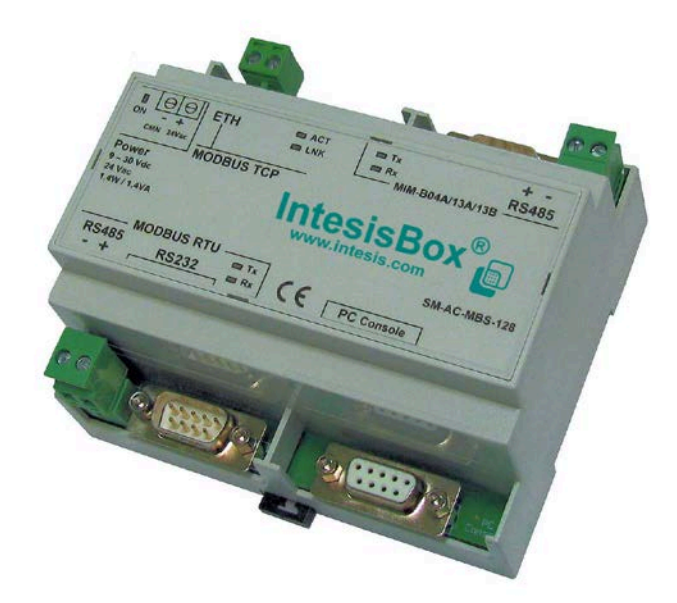

| Caja                          | Plástico, tipo PC (UL 94 V-0). Dimensiones: 107mm x 105mm x 58mm.  |
|-------------------------------|--------------------------------------------------------------------|
| Color                         | Gris. RAL 7035.                                                    |
| Alimentación                  | De 9 a 30Vdc +/-10% 1.4W.                                          |
|                               | 24Vca +/-10% 1.4VA.                                                |
|                               | El conector de alimentación es de tipo clema extraíble de 2 polos. |
| Opciones de montaje           | Mural                                                              |
|                               | Carril DIN EN60715 TH35.                                           |
| <b>Puertos Modbus</b>         | 1 x Serie EIA232 (Conector macho DB9)                              |
| <b>RTU</b>                    | 1 x Serie EIA485 (Conector tipo clema extraíble de 2 polos).       |
| <b>Modbus TCP</b>             | 1 x Conector Ethernet 10BT RJ45                                    |
| Puerto RS485 MIM              | 1 x Conector EIA485 (Conector tipo clema extraíble de 2 polos).    |
| <b>Indicadores LED</b>        | 1 x Alimentación.                                                  |
|                               | 2 x Actividad y enlace del puerto Ethernet (LNK, ACT).             |
|                               | 2 x Actividad del puerto Modbus RTU (Tx, Rx).                      |
|                               | 2 x Actividad del puerto MIM (Tx, Rx).                             |
| Puerto de Consola             | EIA232 (DCE). Conector DB9 hembra.                                 |
| Configuración                 | Vía puerto de consola                                              |
| Firmware                      | Permite actualizaciones vía el puerto de consola.                  |
| Rango de                      | De 0 $\degree$ C a +70 $\degree$ C                                 |
| temperatura de                |                                                                    |
| funcionamiento                |                                                                    |
| Rango de humedad              | 5% a 95%, sin condensación                                         |
| relativa de<br>funcionamiento |                                                                    |
| Protección                    | IP20 (IEC60529).                                                   |
| <b>Conformidad RoHS</b>       | Cumple con la directiva RoHS (2002/95/CE).                         |
|                               |                                                                    |
| Certificaciones               | СE                                                                 |

<span id="page-10-0"></span> $1$  Junto con el dispositivo se suministra un cable estándar DB9 macho – DB9 hembra para configurar y monitorizar el dispositivo usando un PC vía el puerto serie COM. También se suministra gratuitamente el software de configuración, compatible con el sistema operativo MS Windows<sup>®</sup>.

-

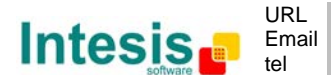

## **8. Dimensiones**

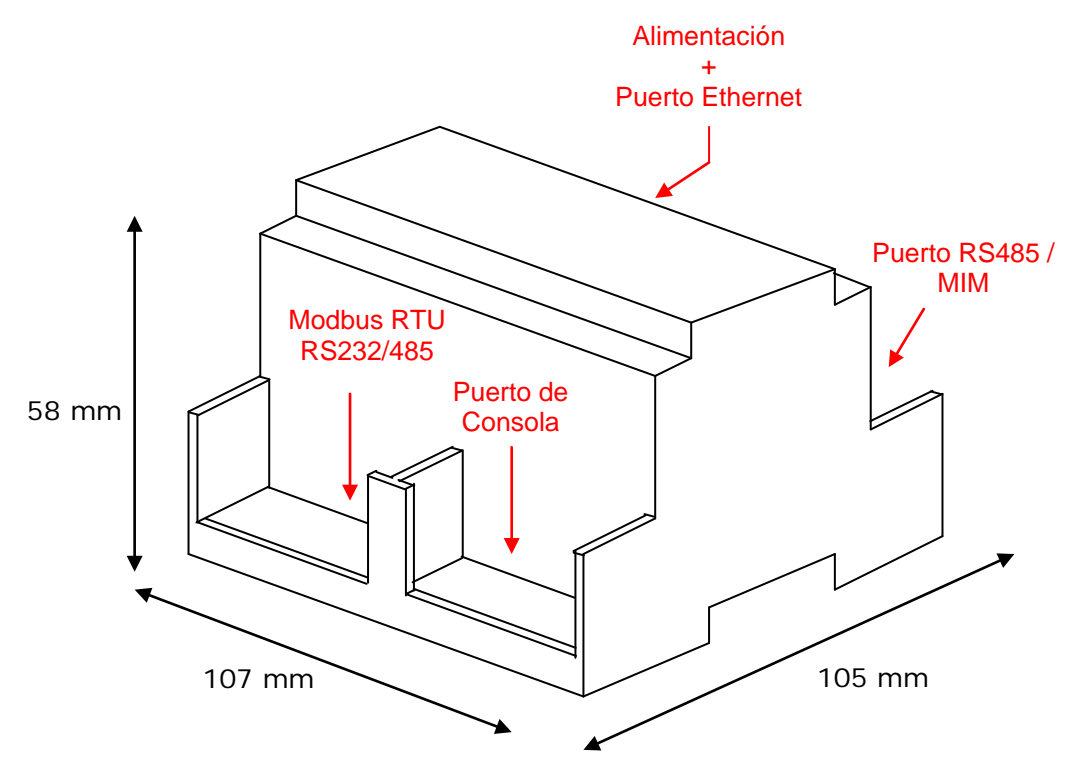

Espacio recomendado para su instalación en el interior de un envolvente (montaje mural o sobre carril DIN), con espacio suficiente para conexiones externas:

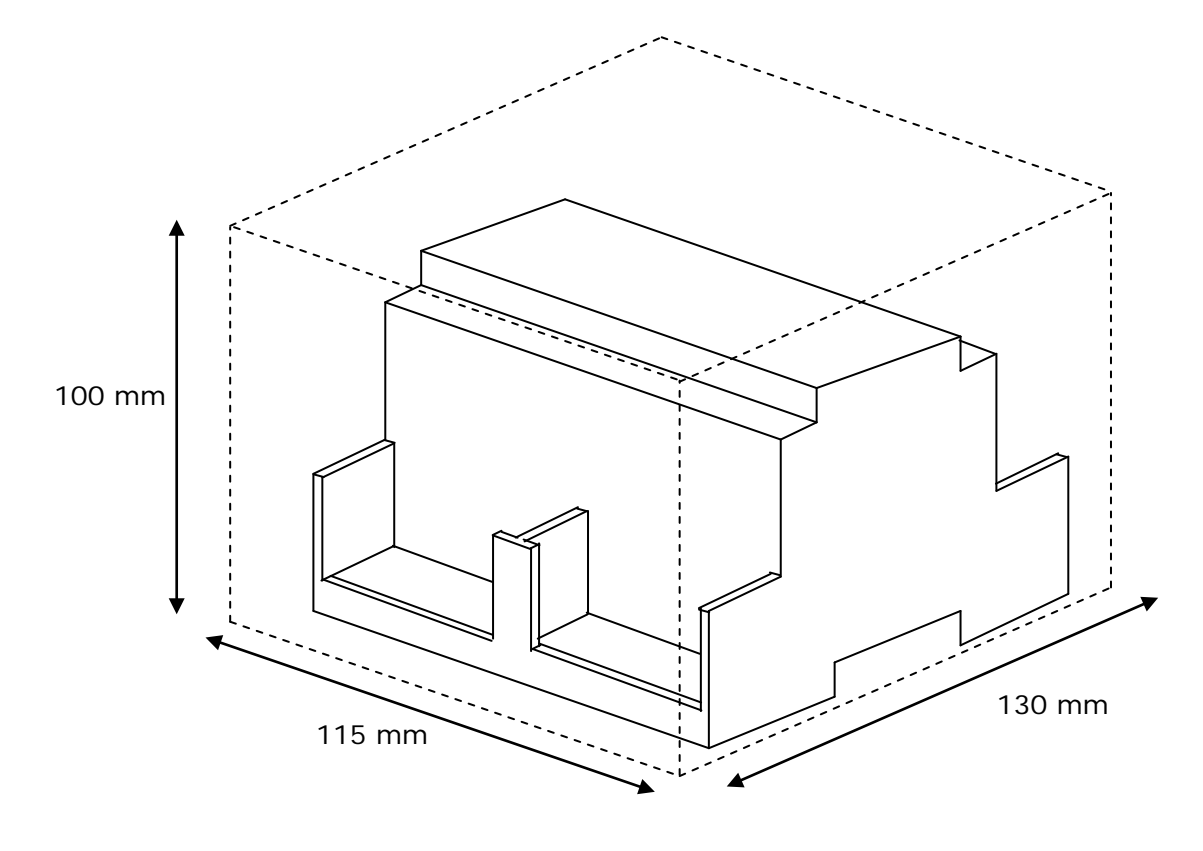

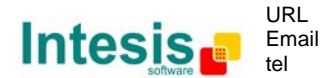

http://www.intesis.com info@intesis.com +34 938047134